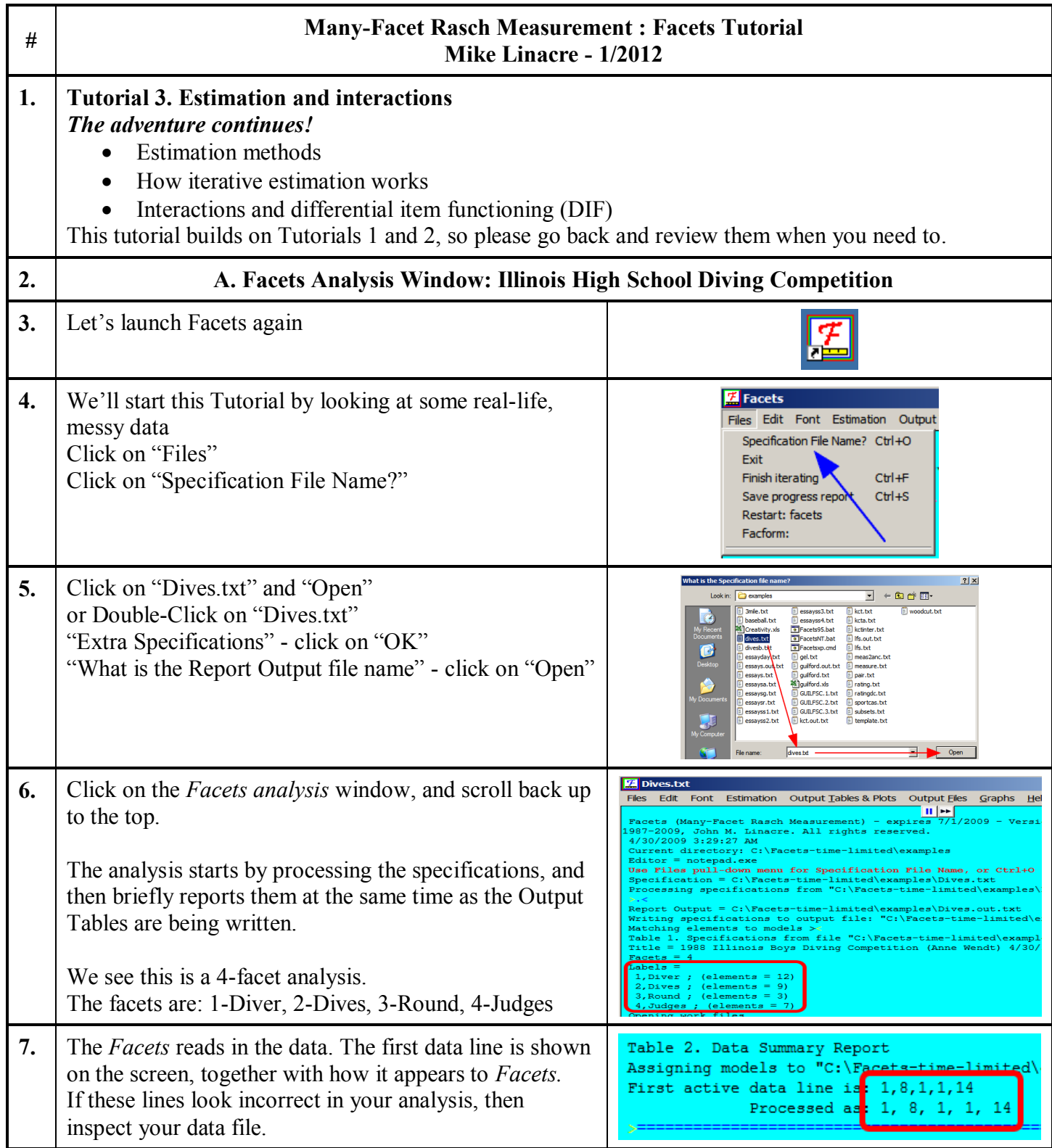

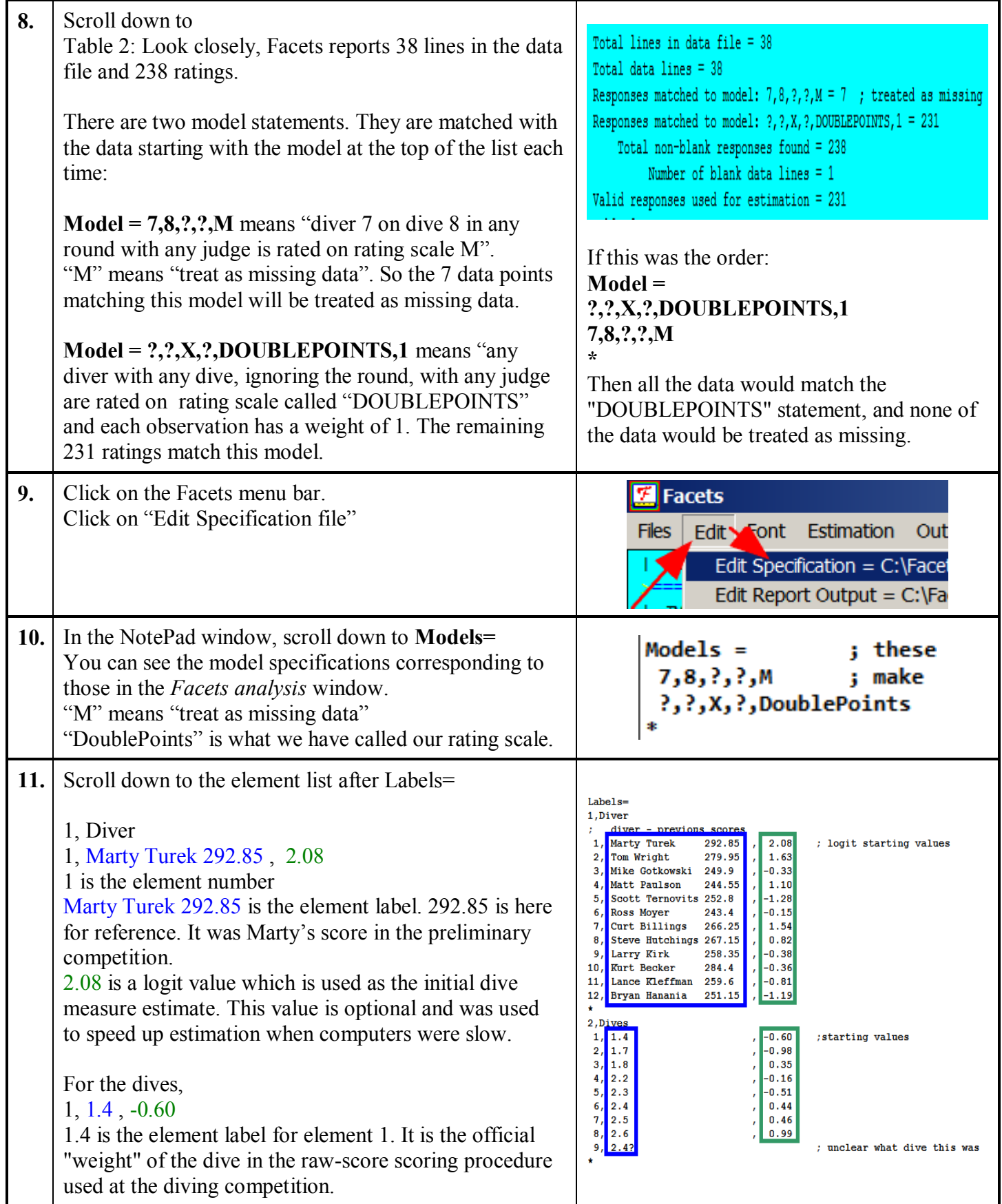

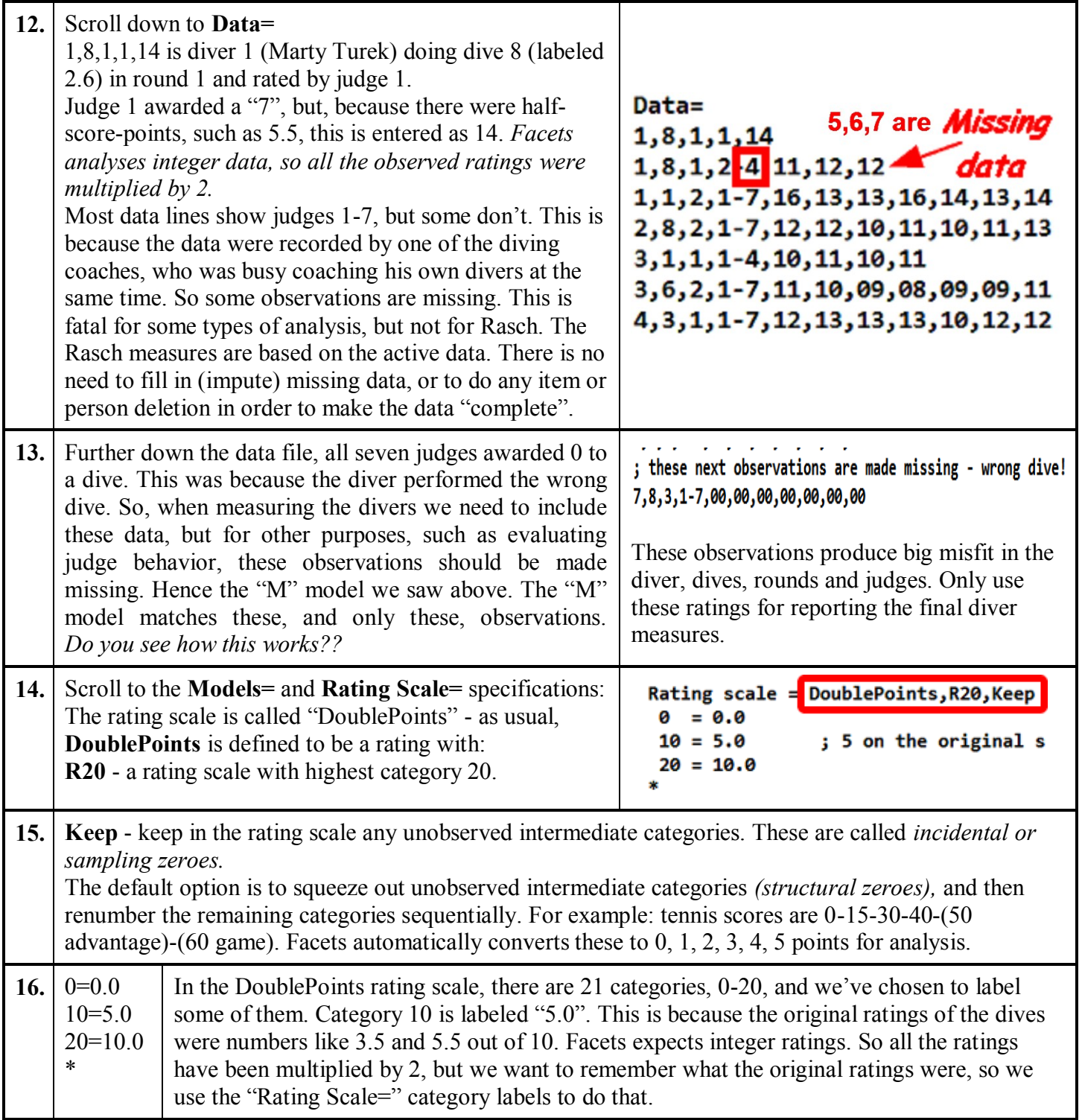

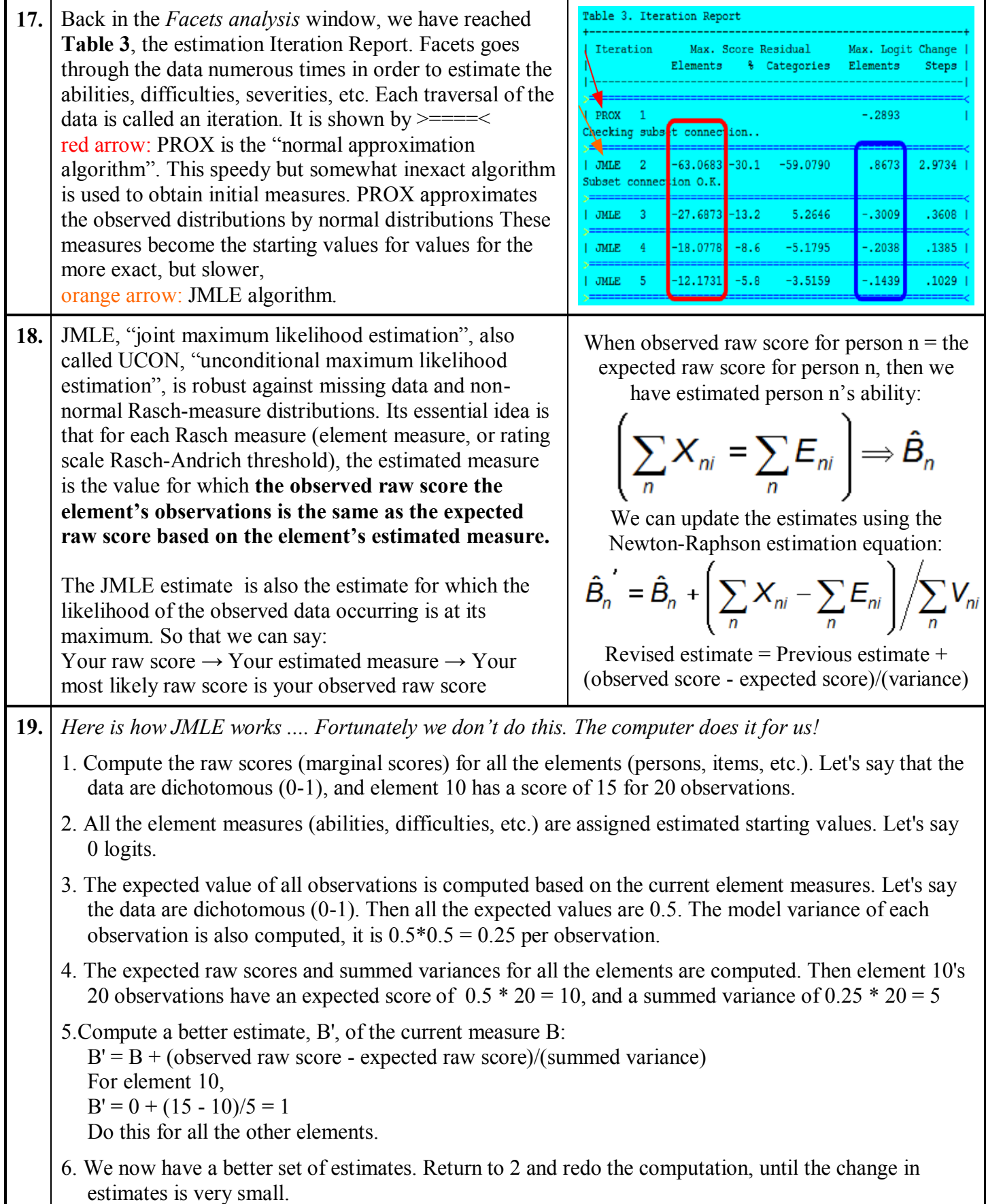

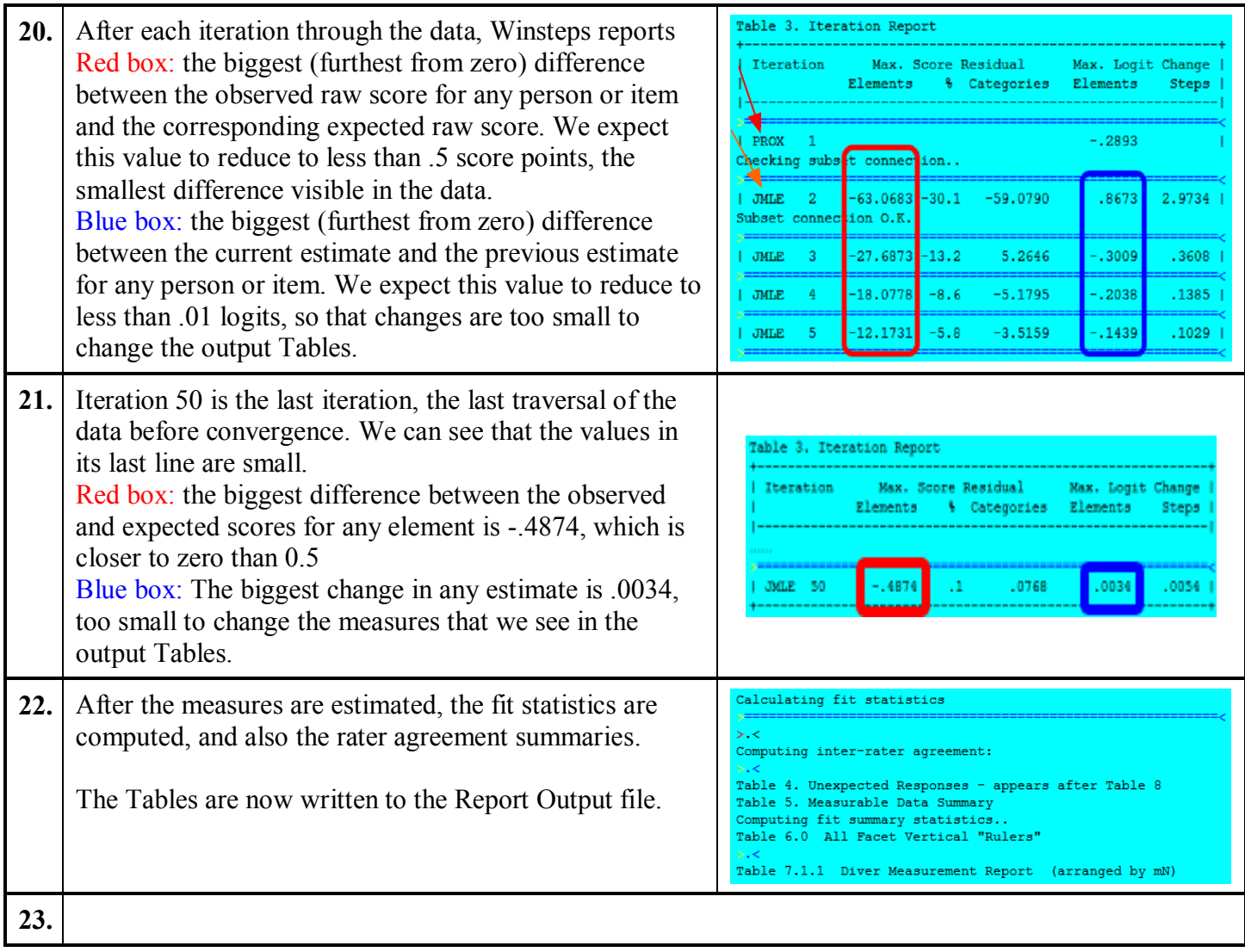

<span id="page-5-0"></span>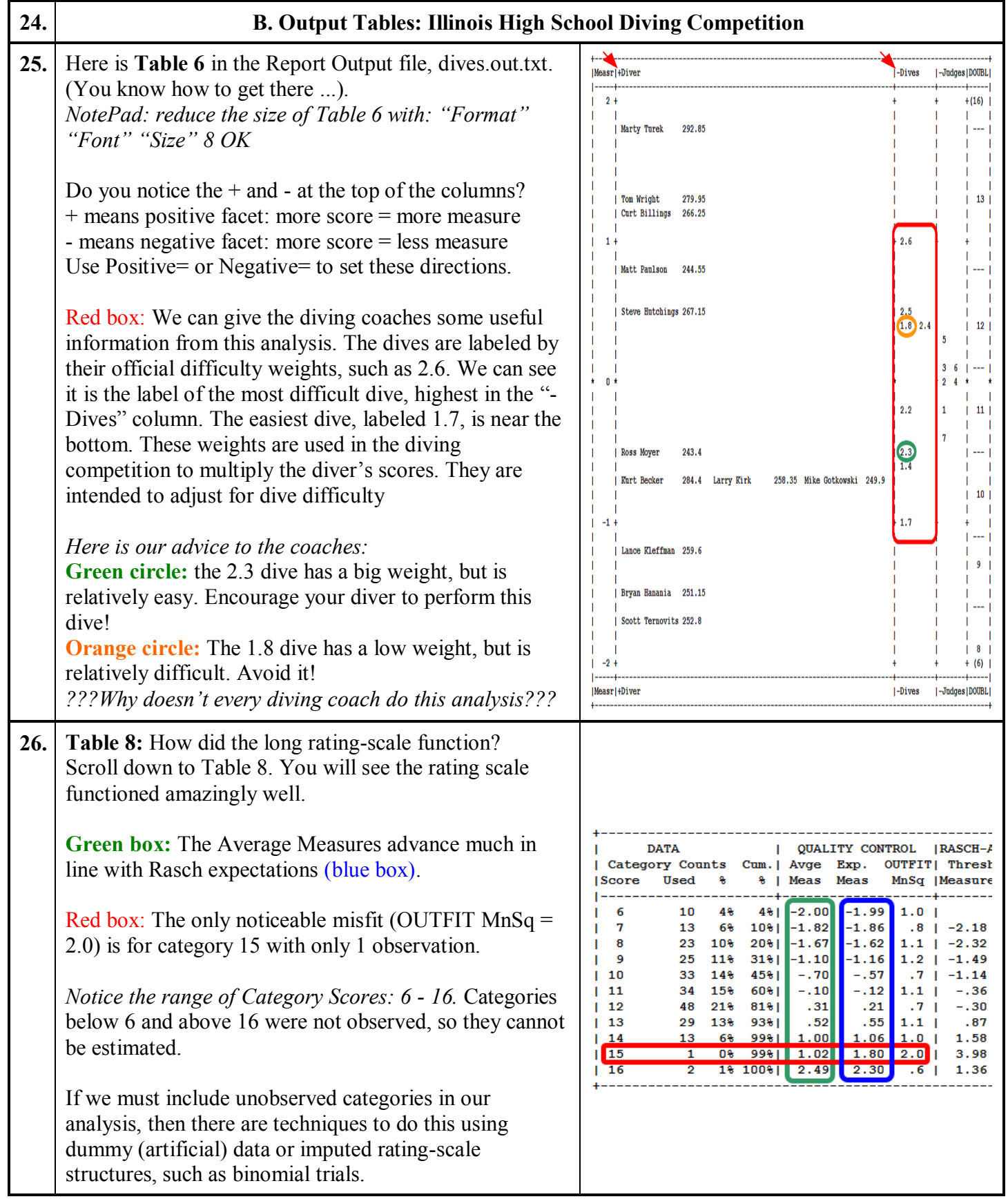

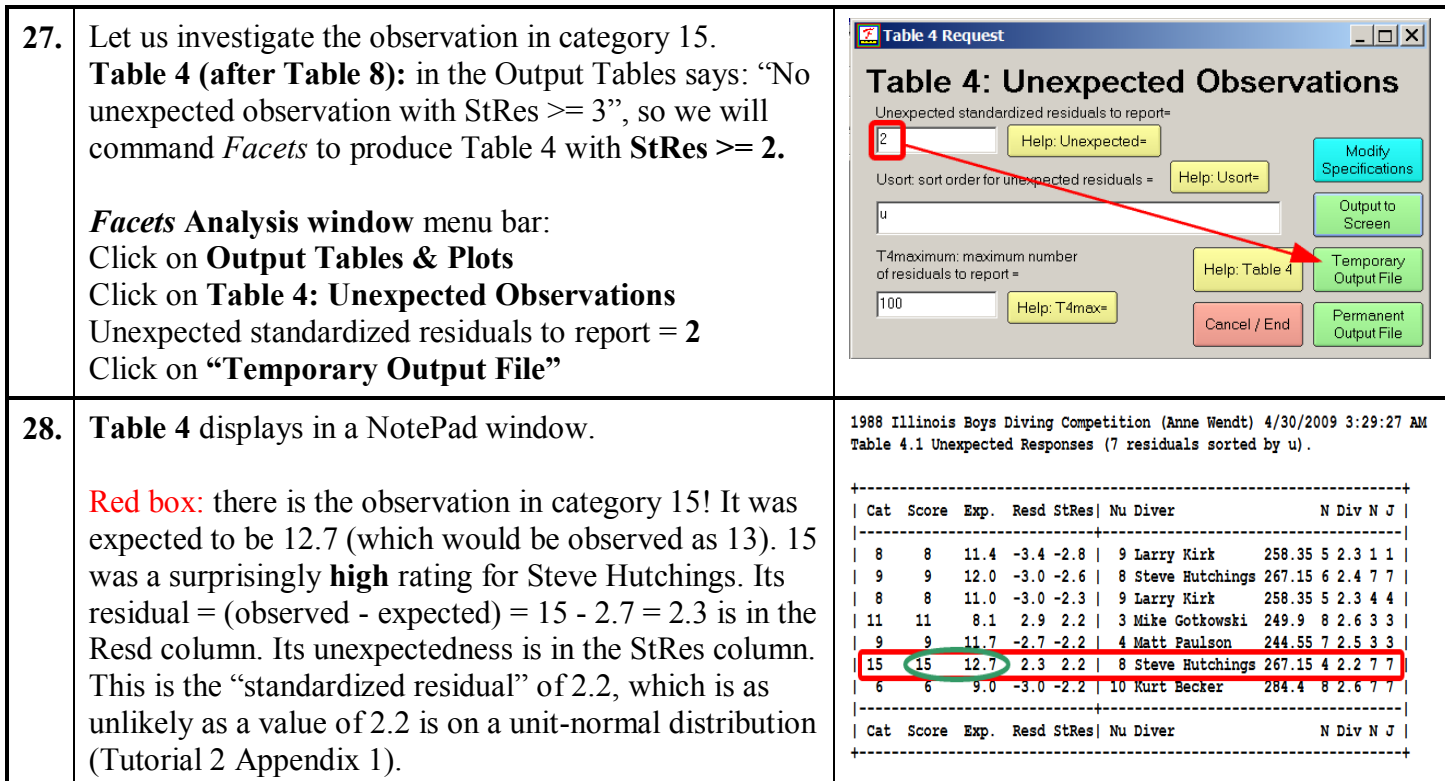

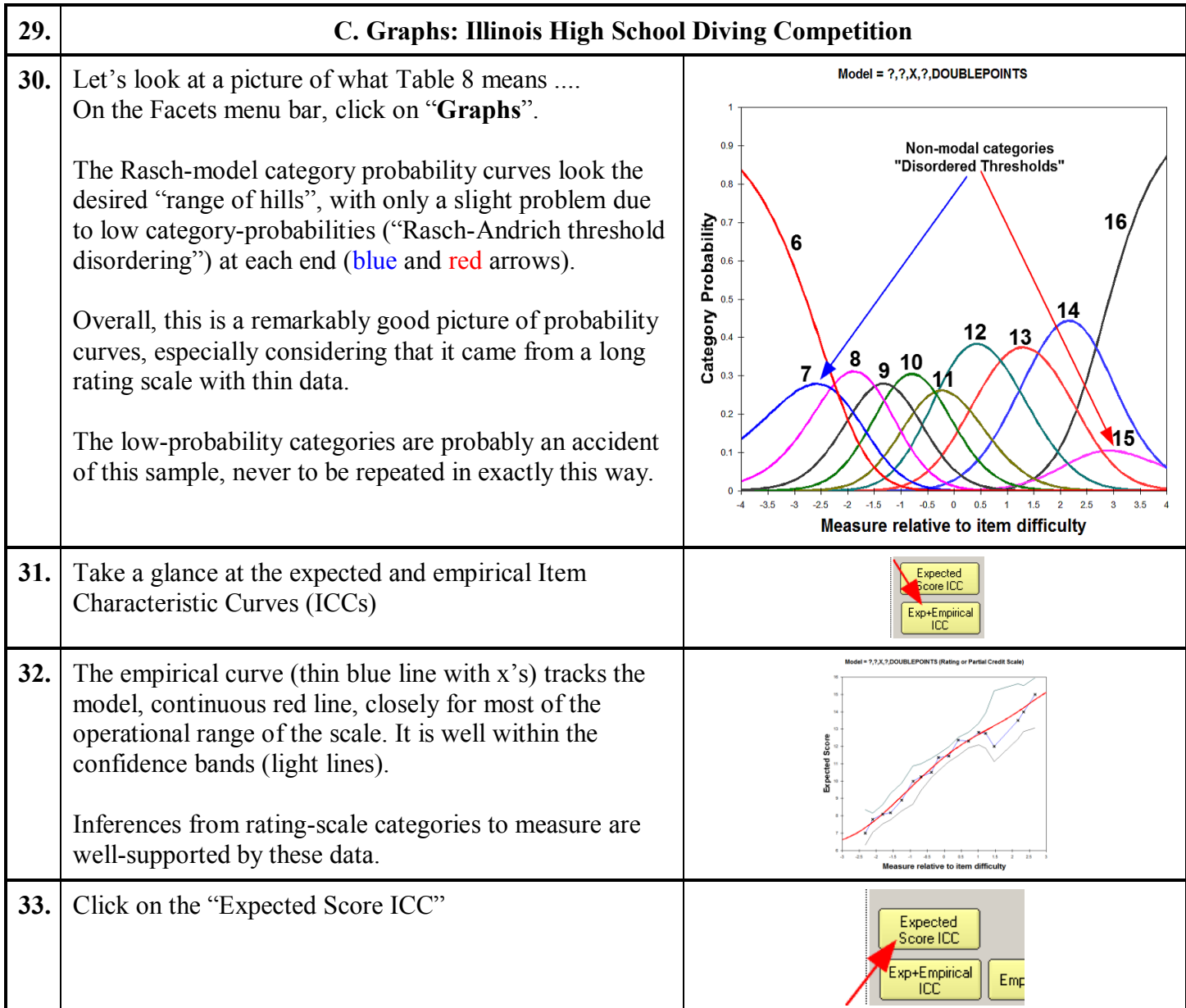

<span id="page-8-1"></span><span id="page-8-0"></span>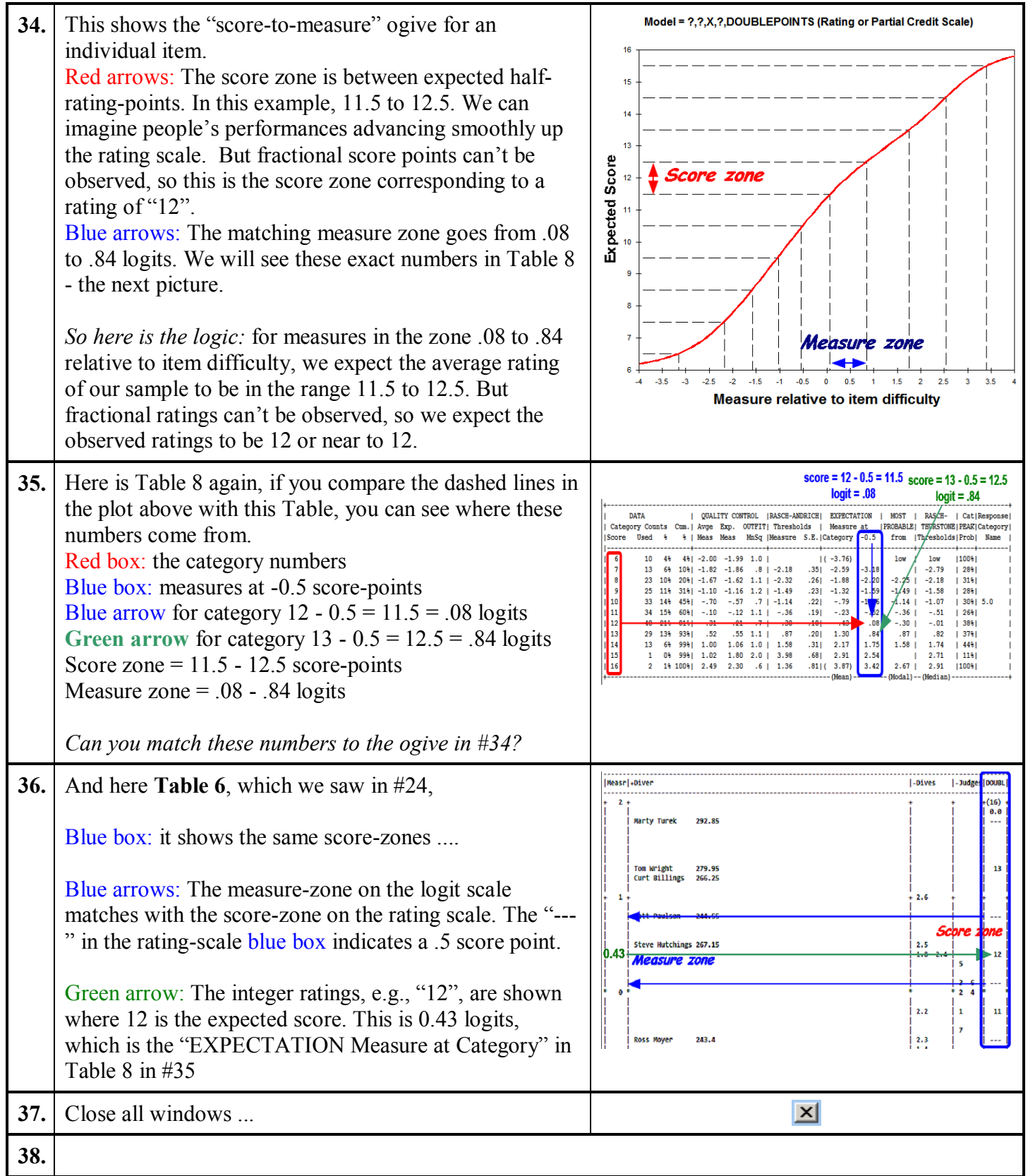

<span id="page-9-0"></span>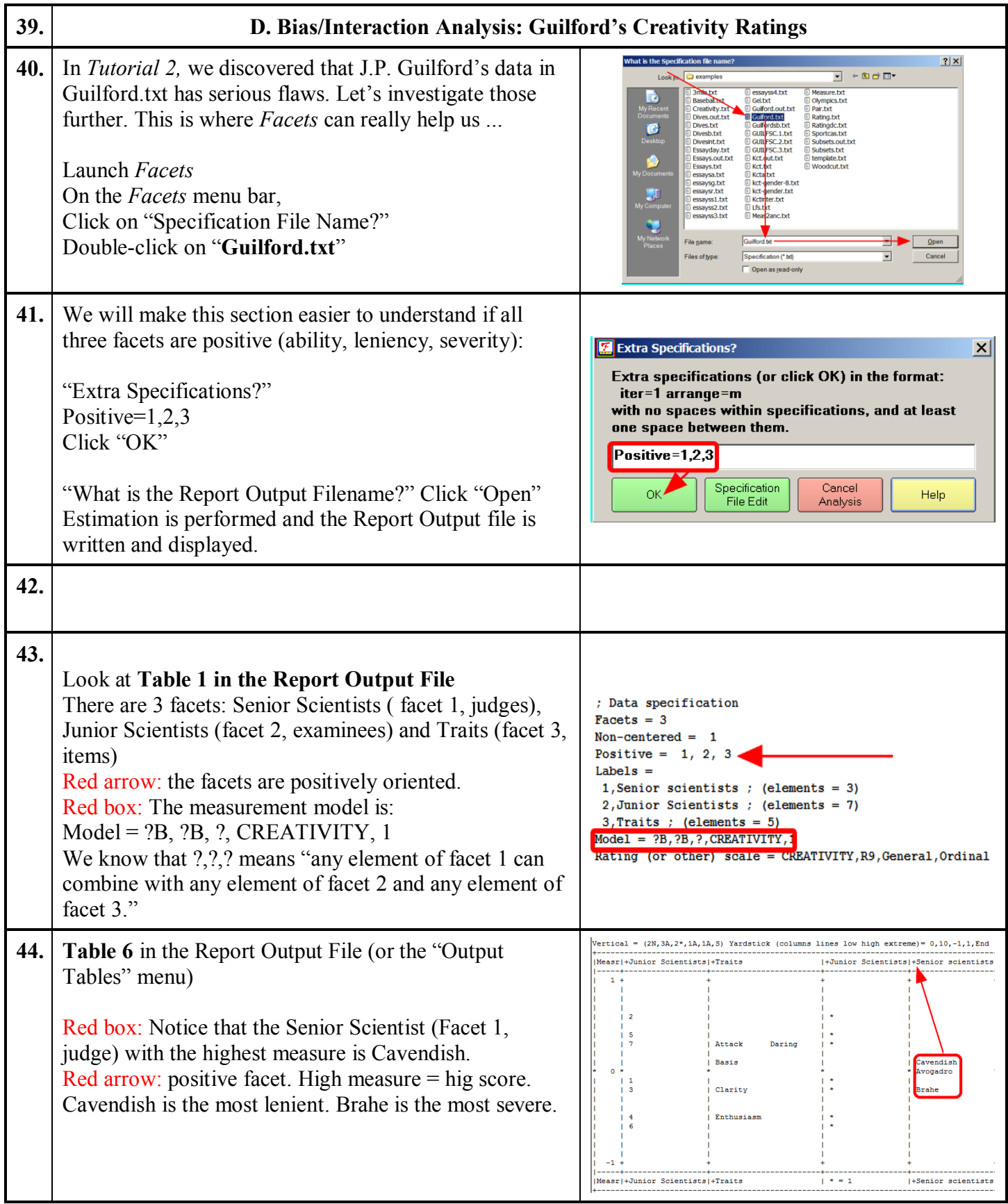

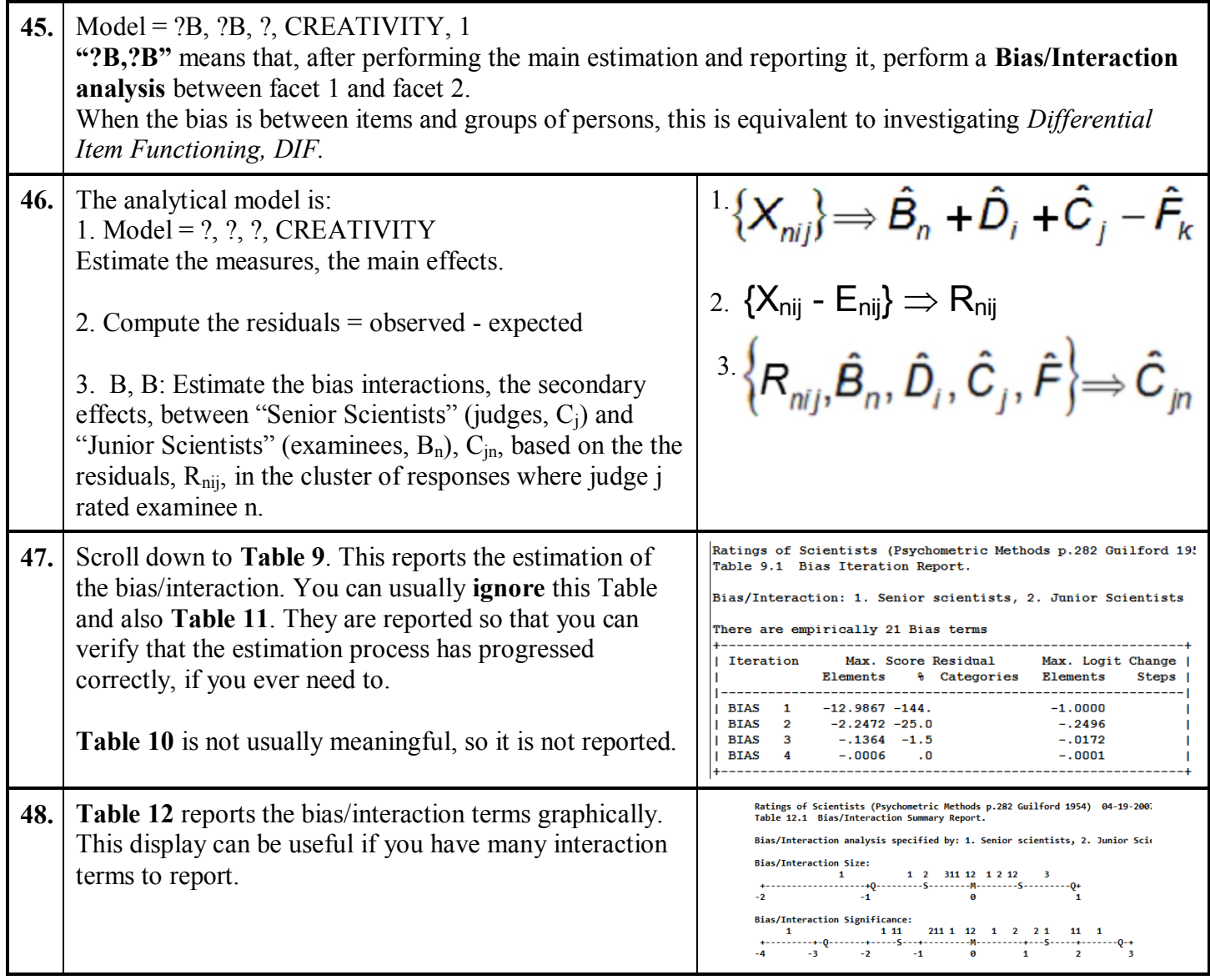

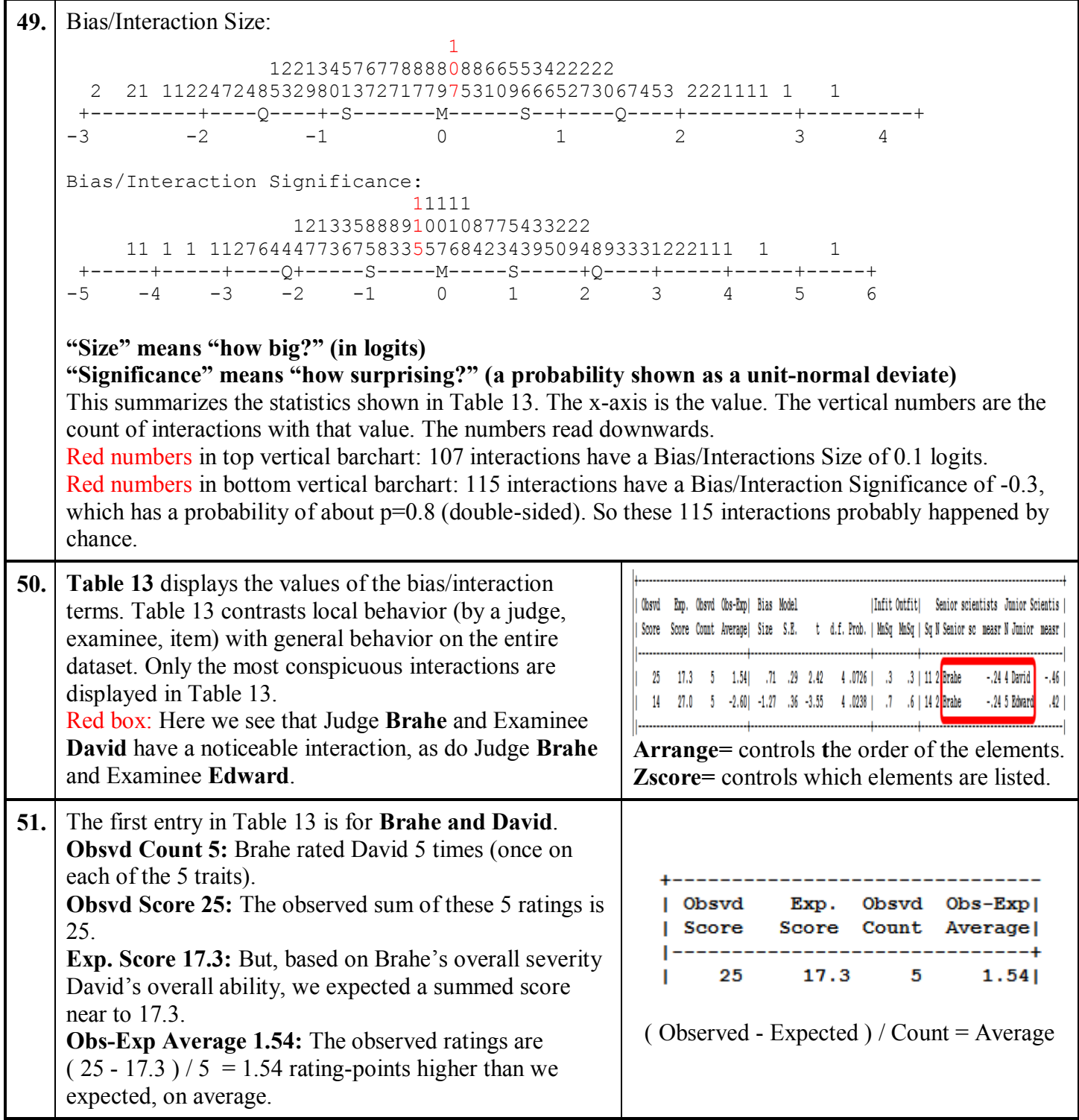

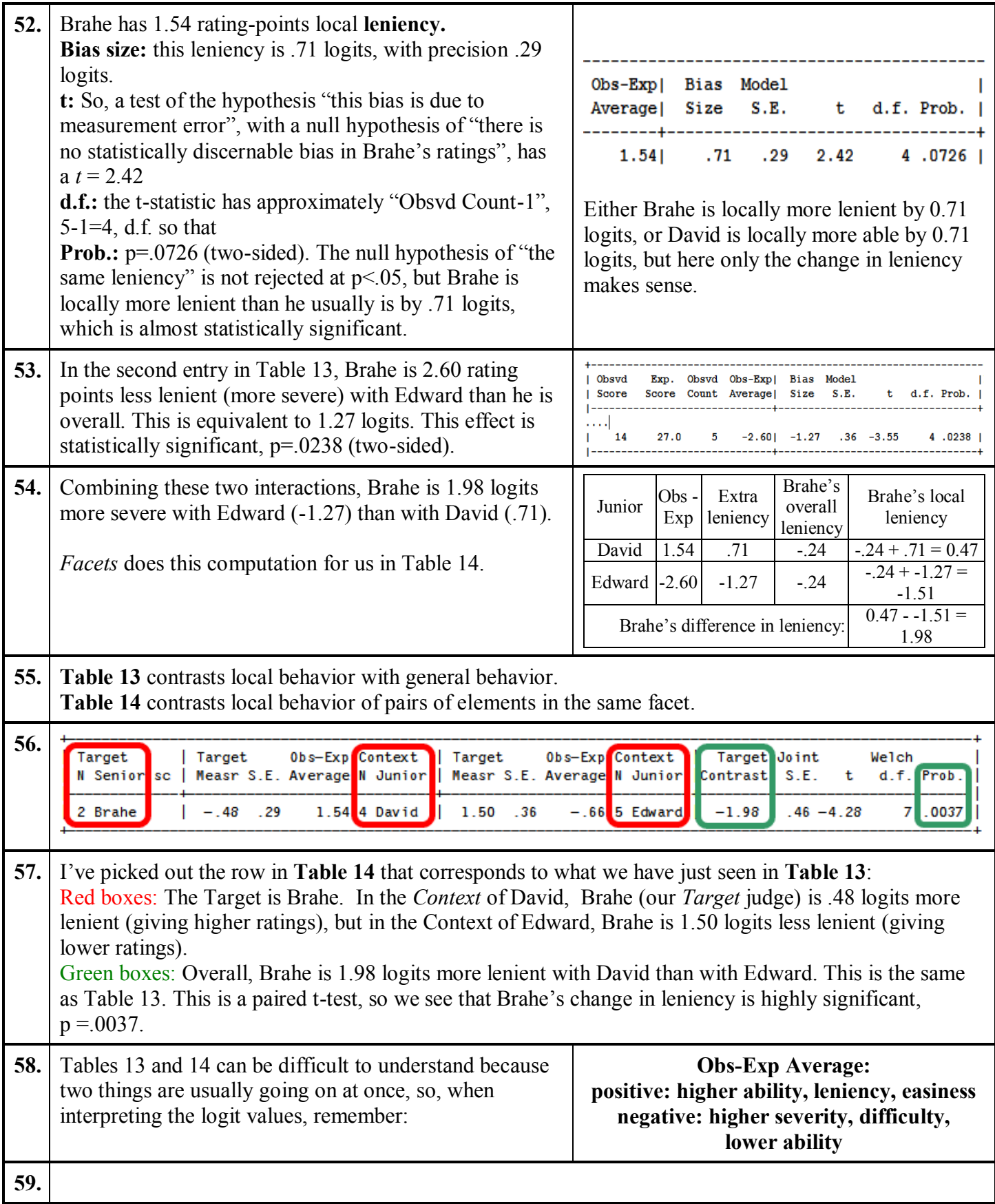

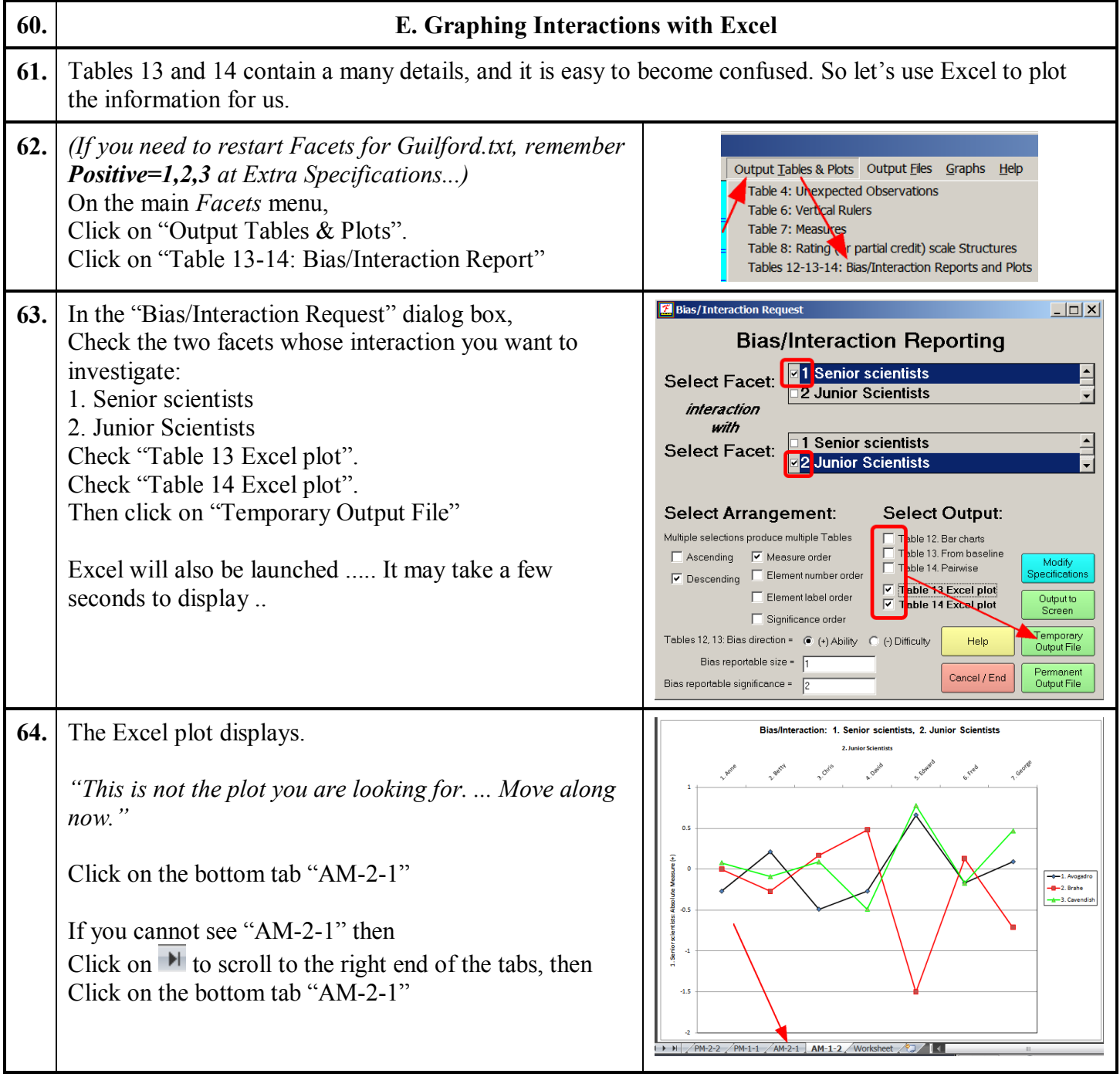

<span id="page-14-0"></span>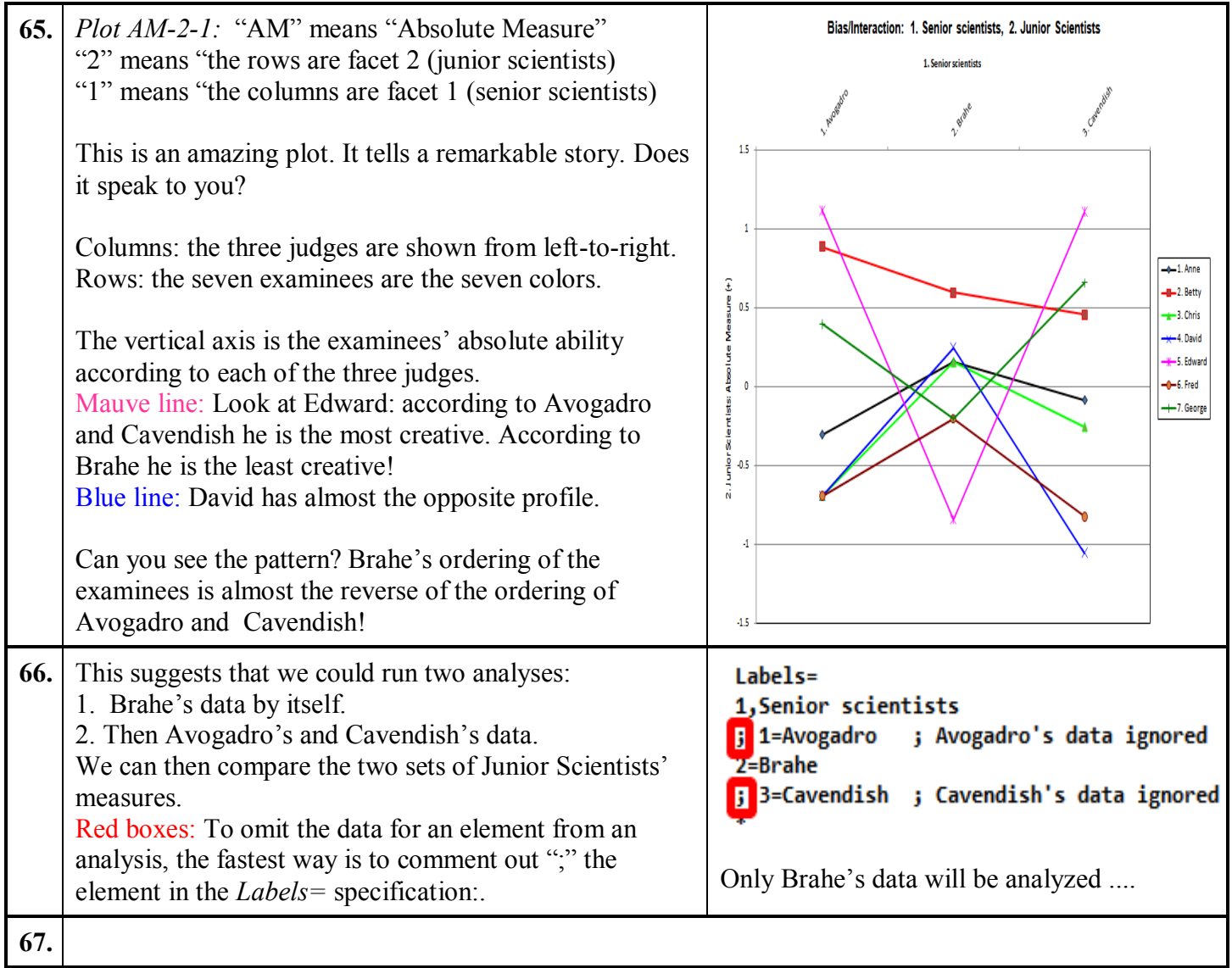

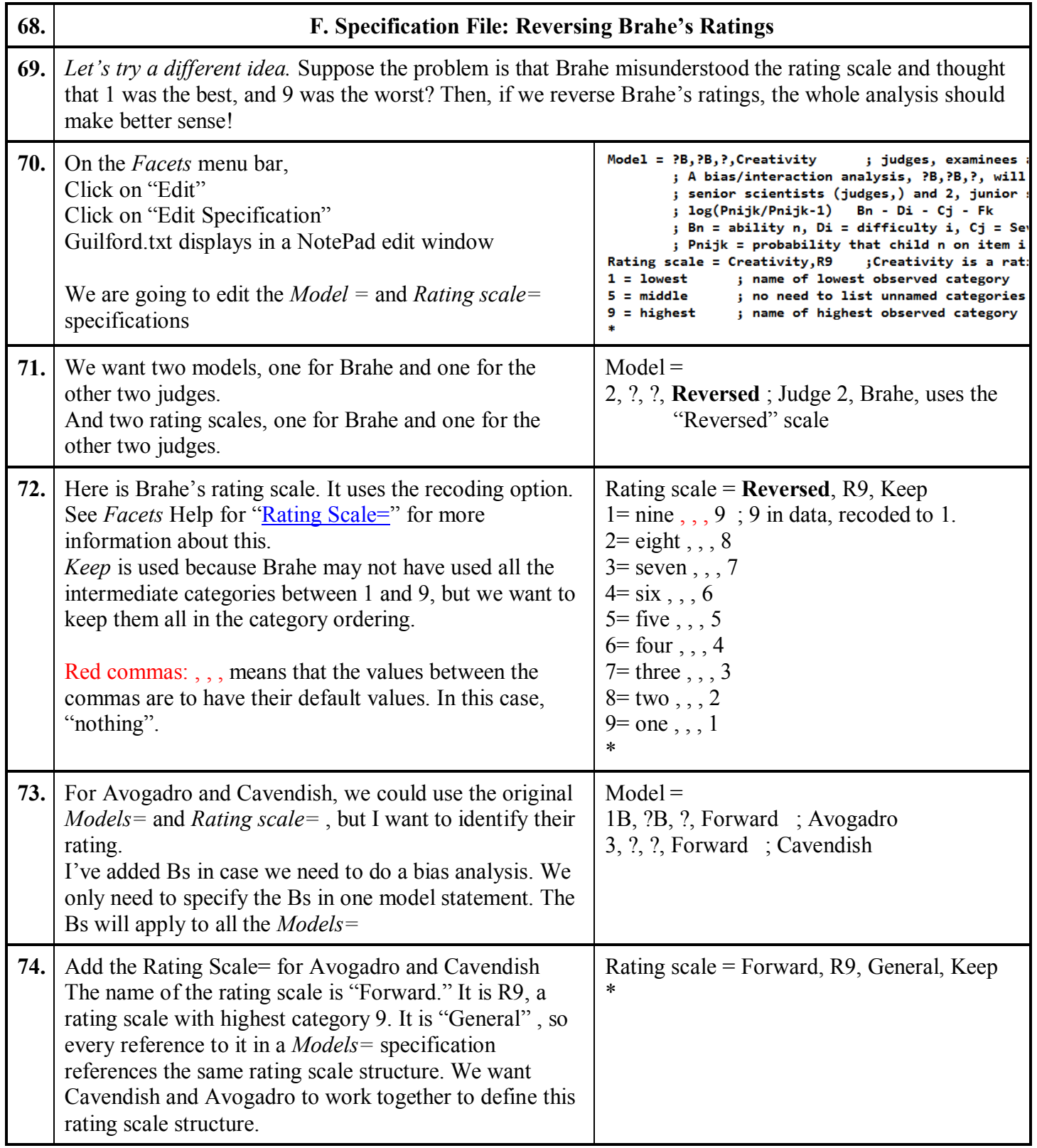

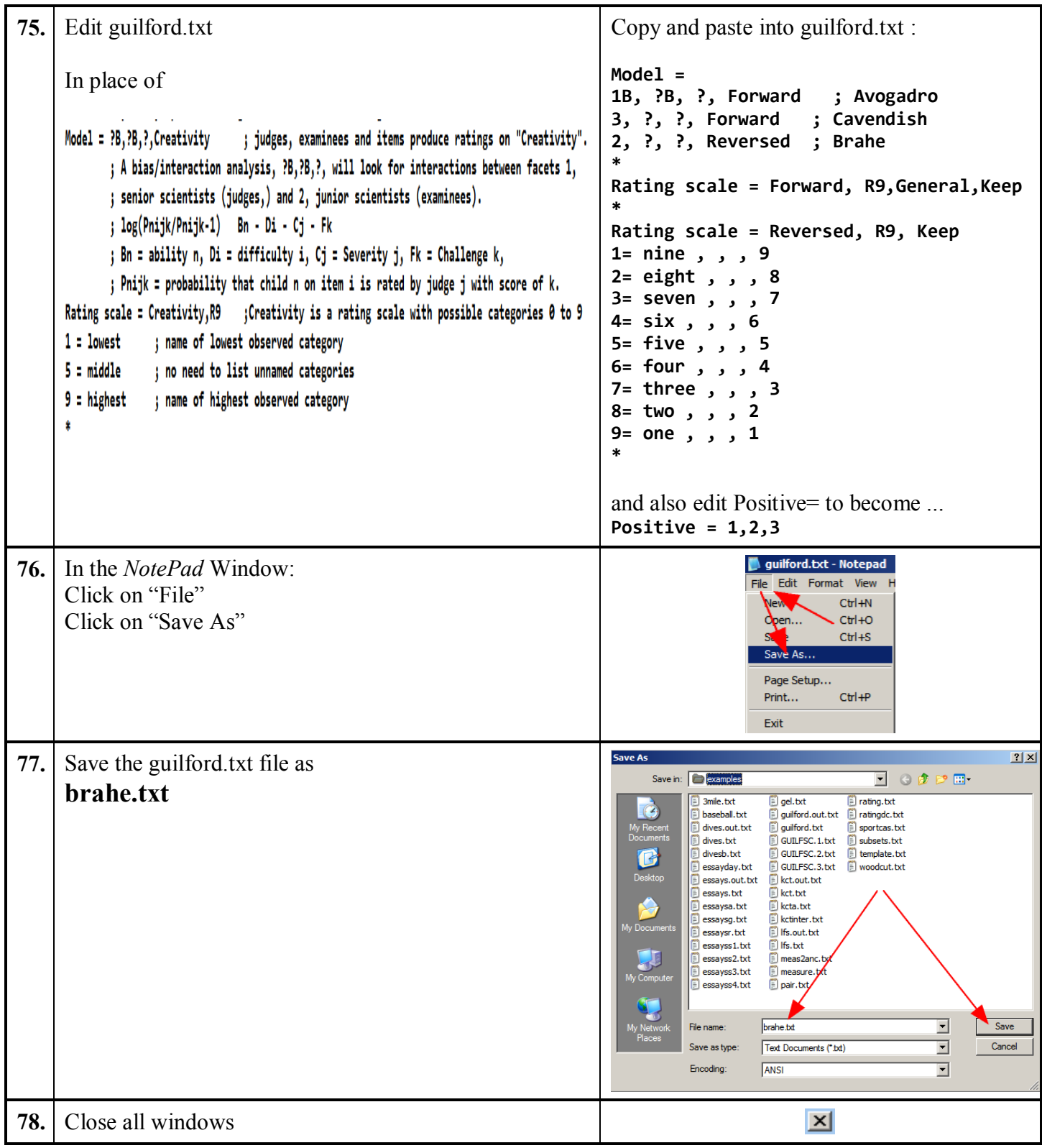

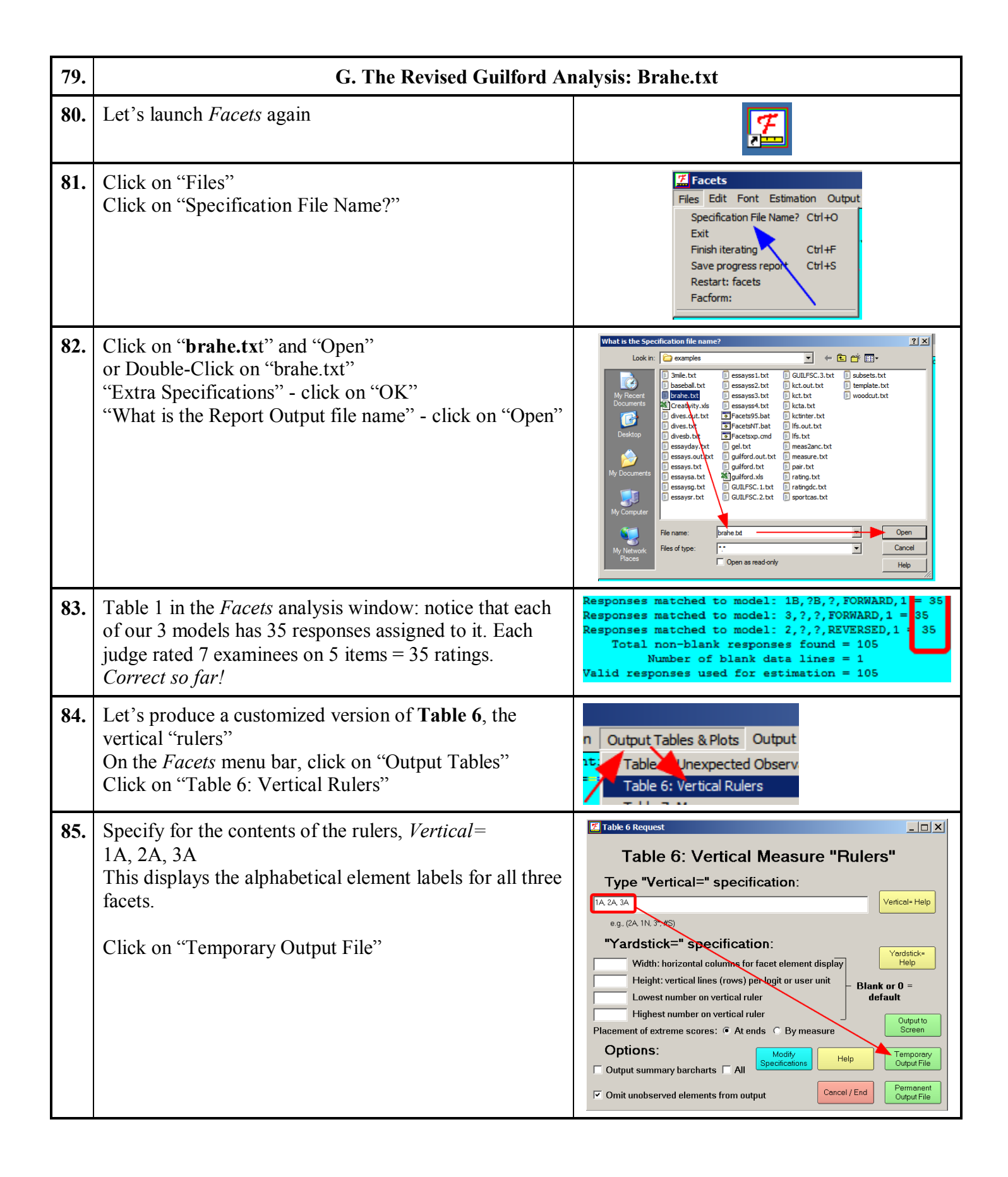

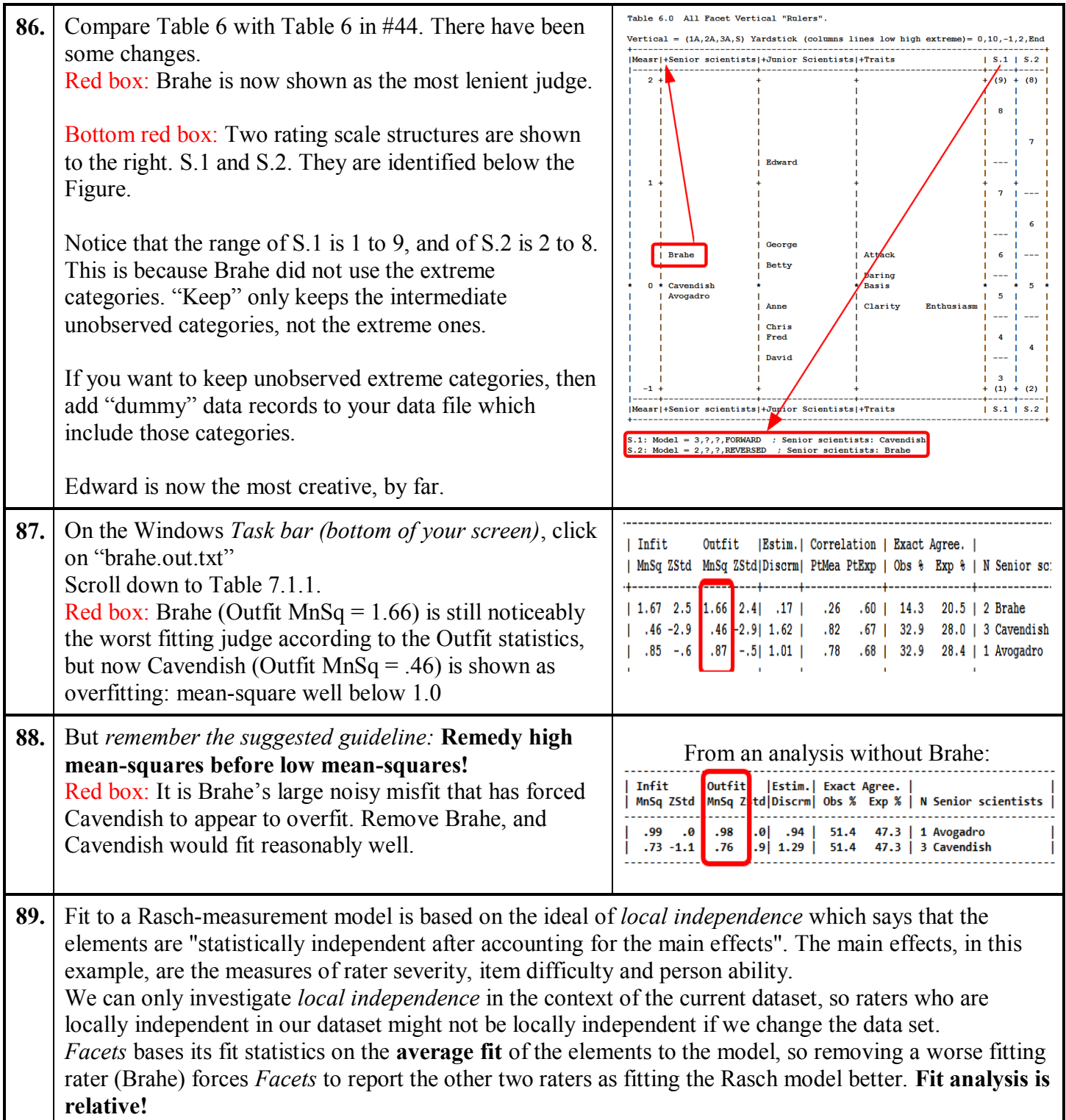

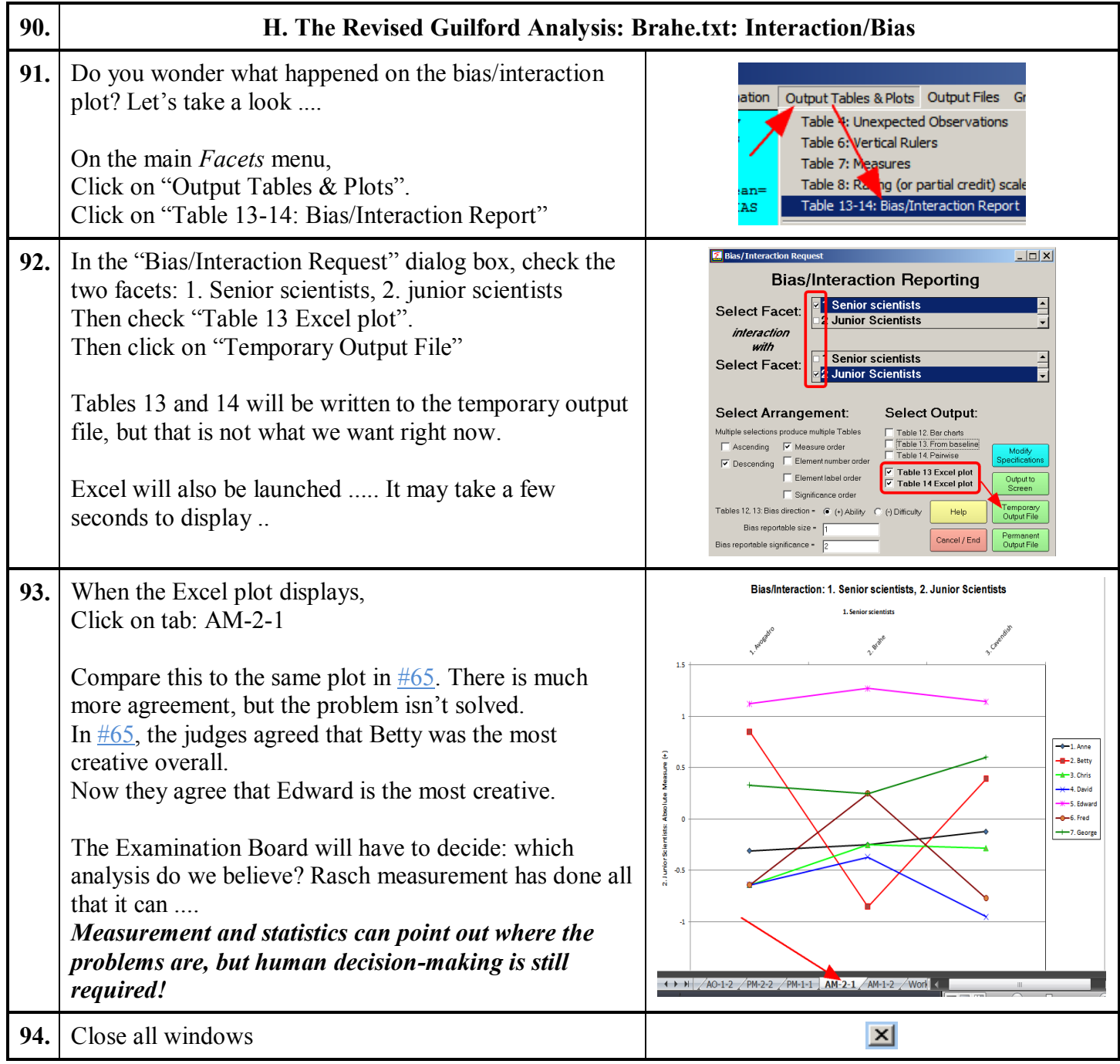

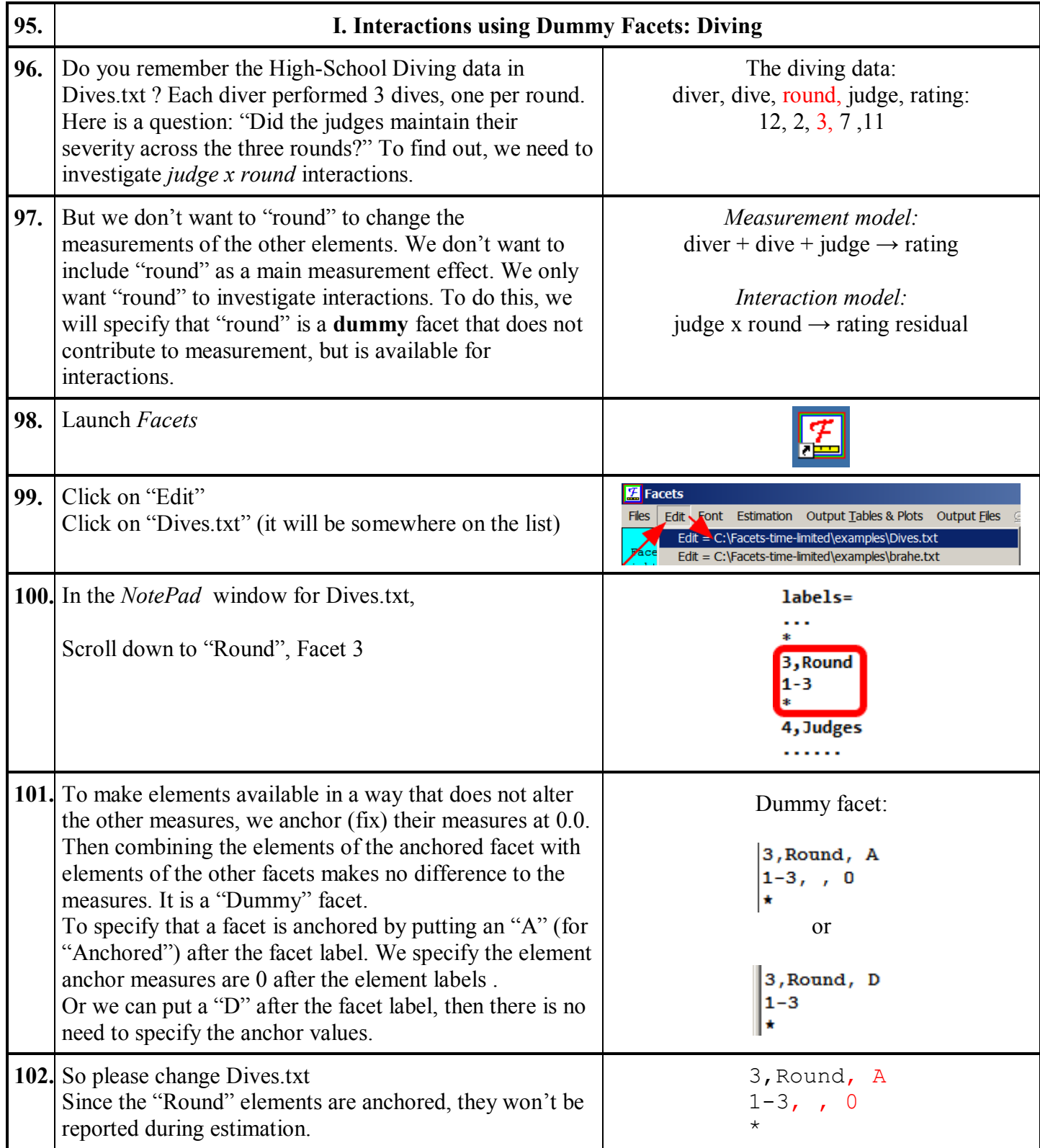

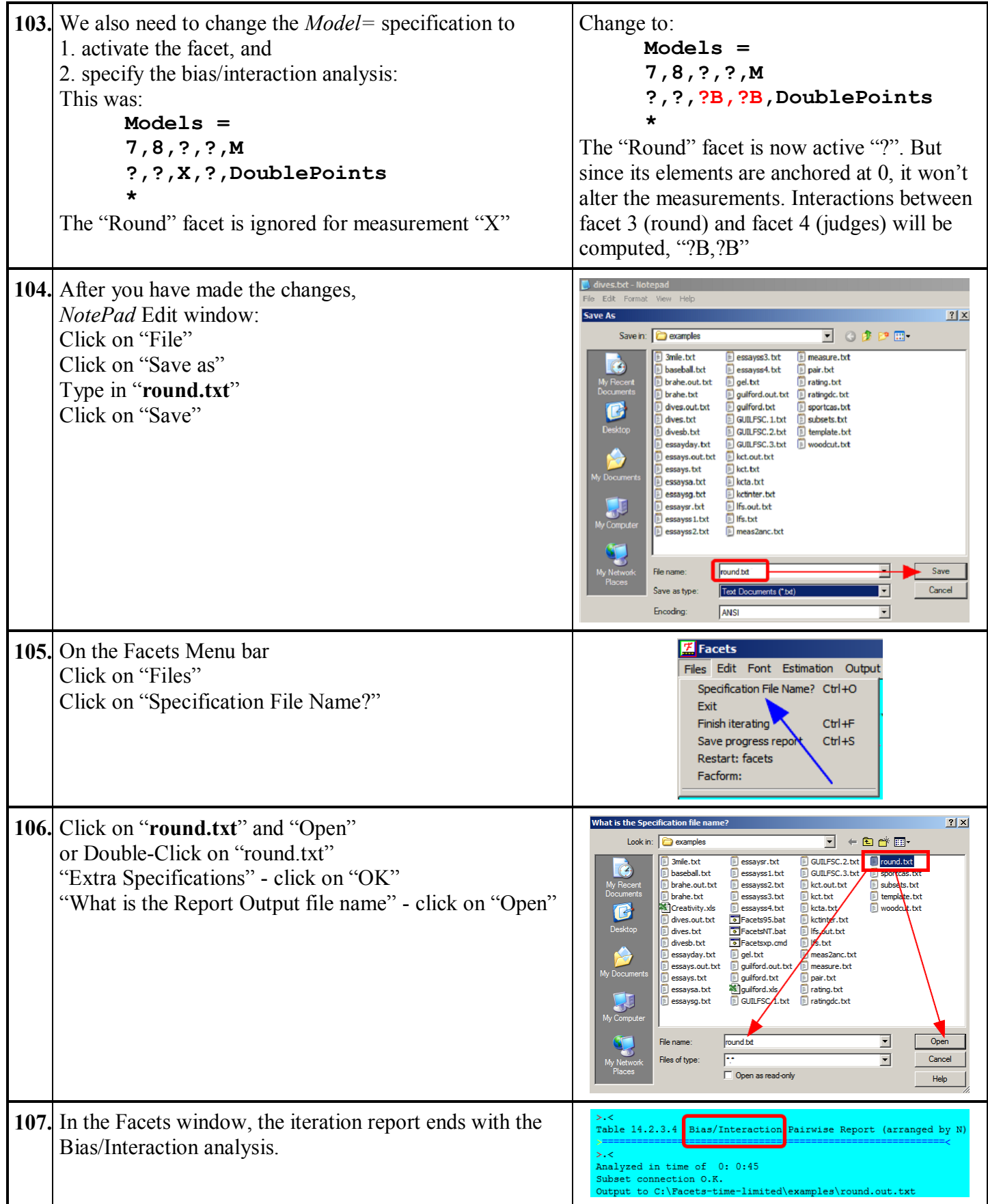

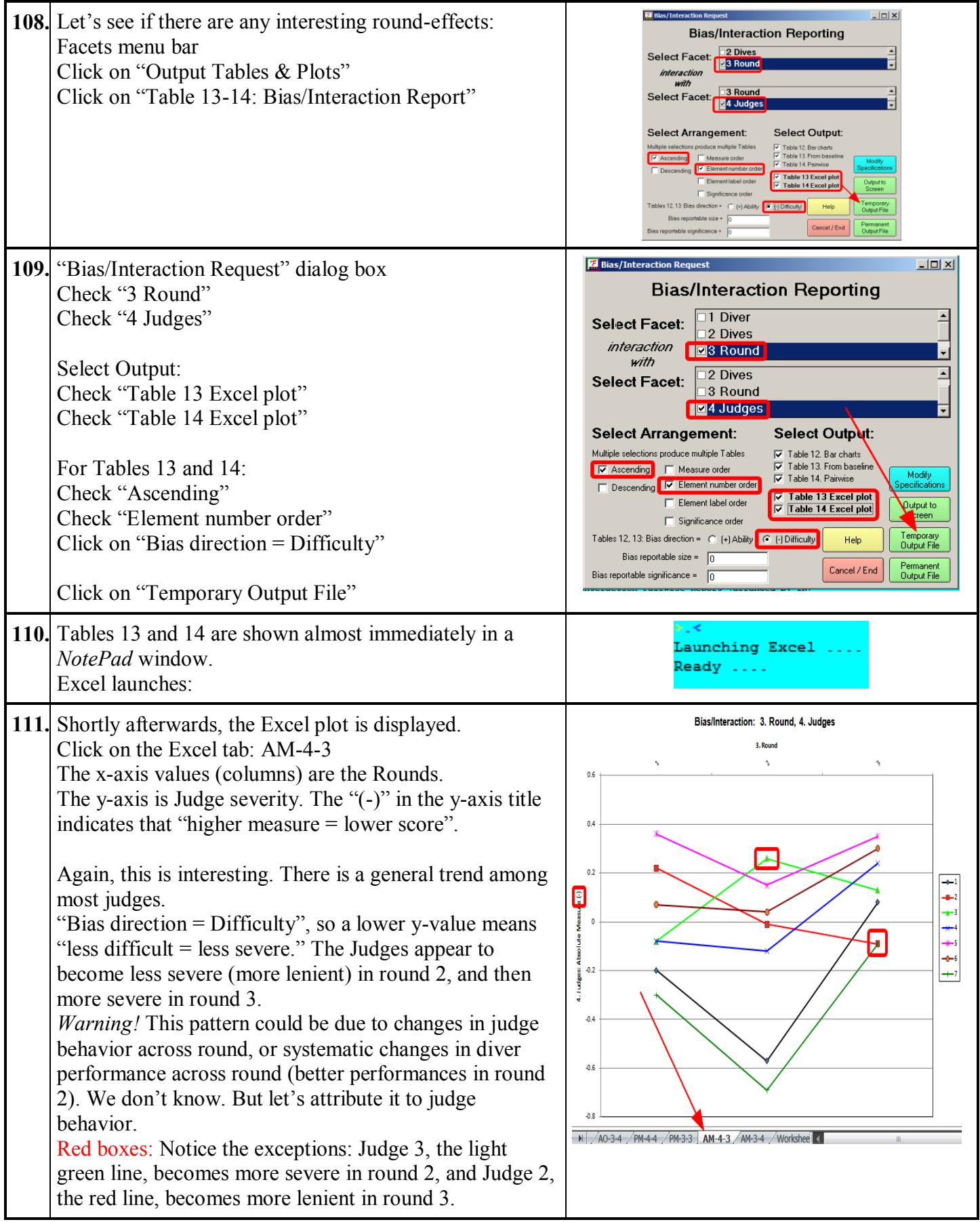

<span id="page-23-0"></span>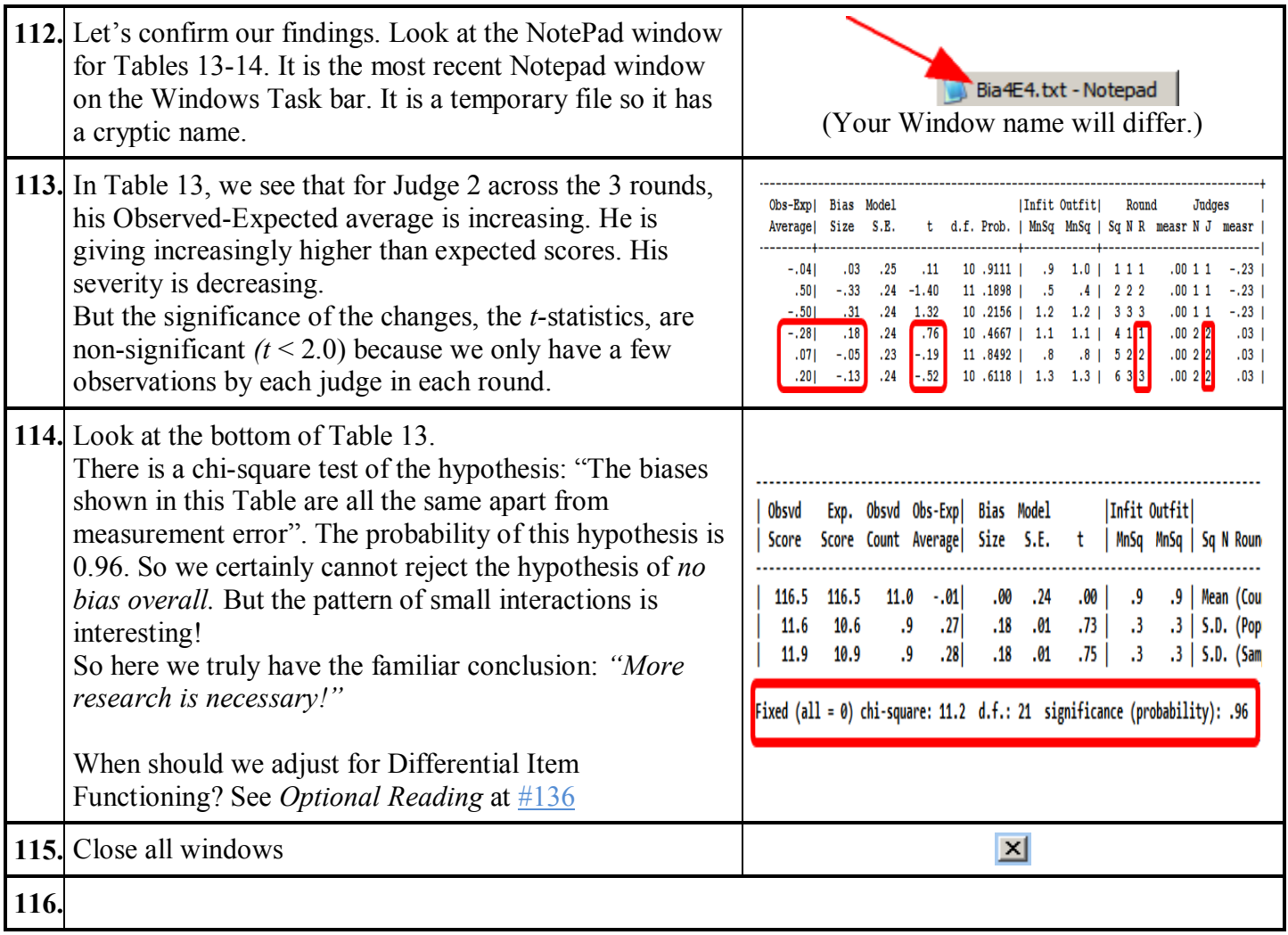

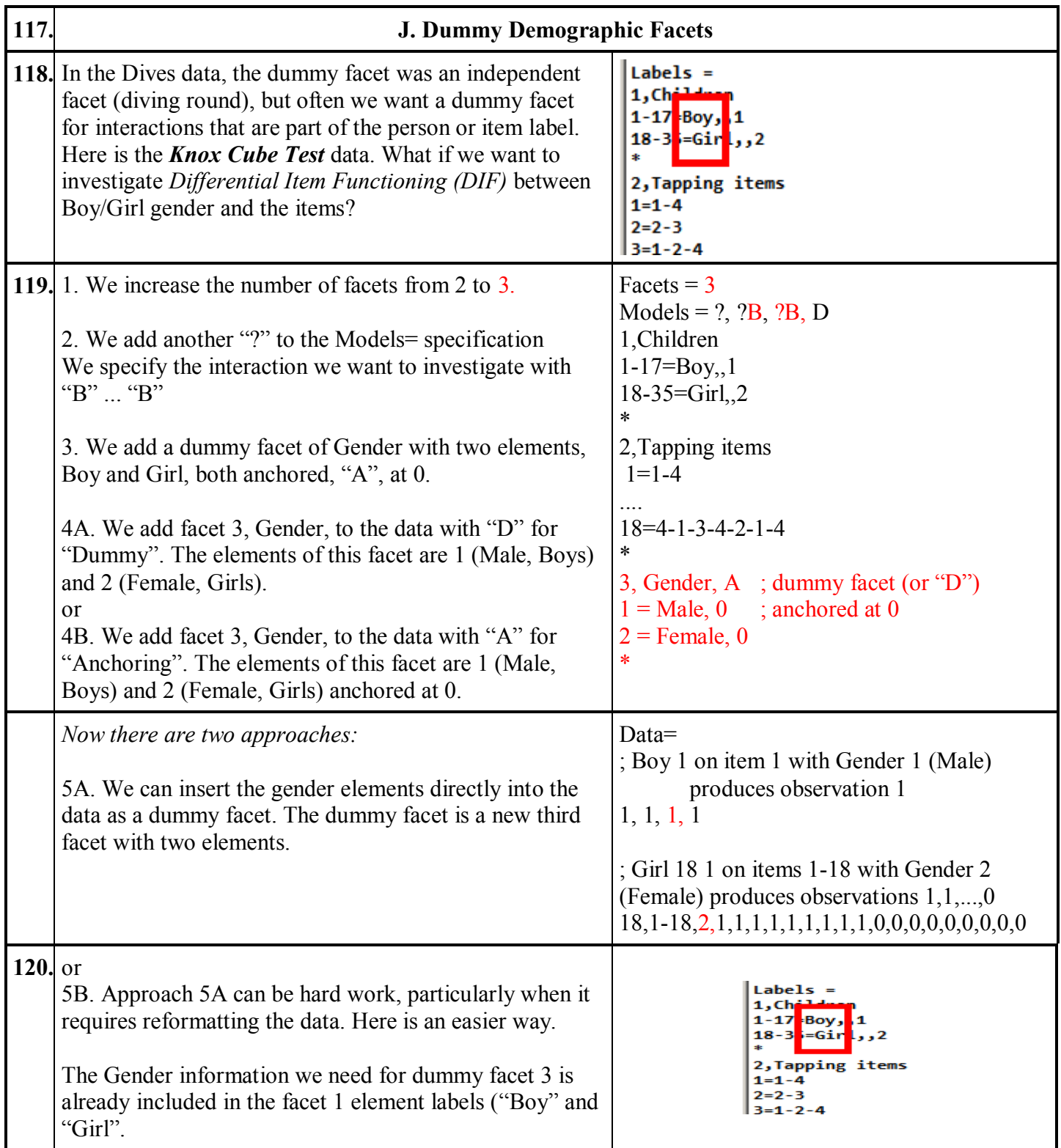

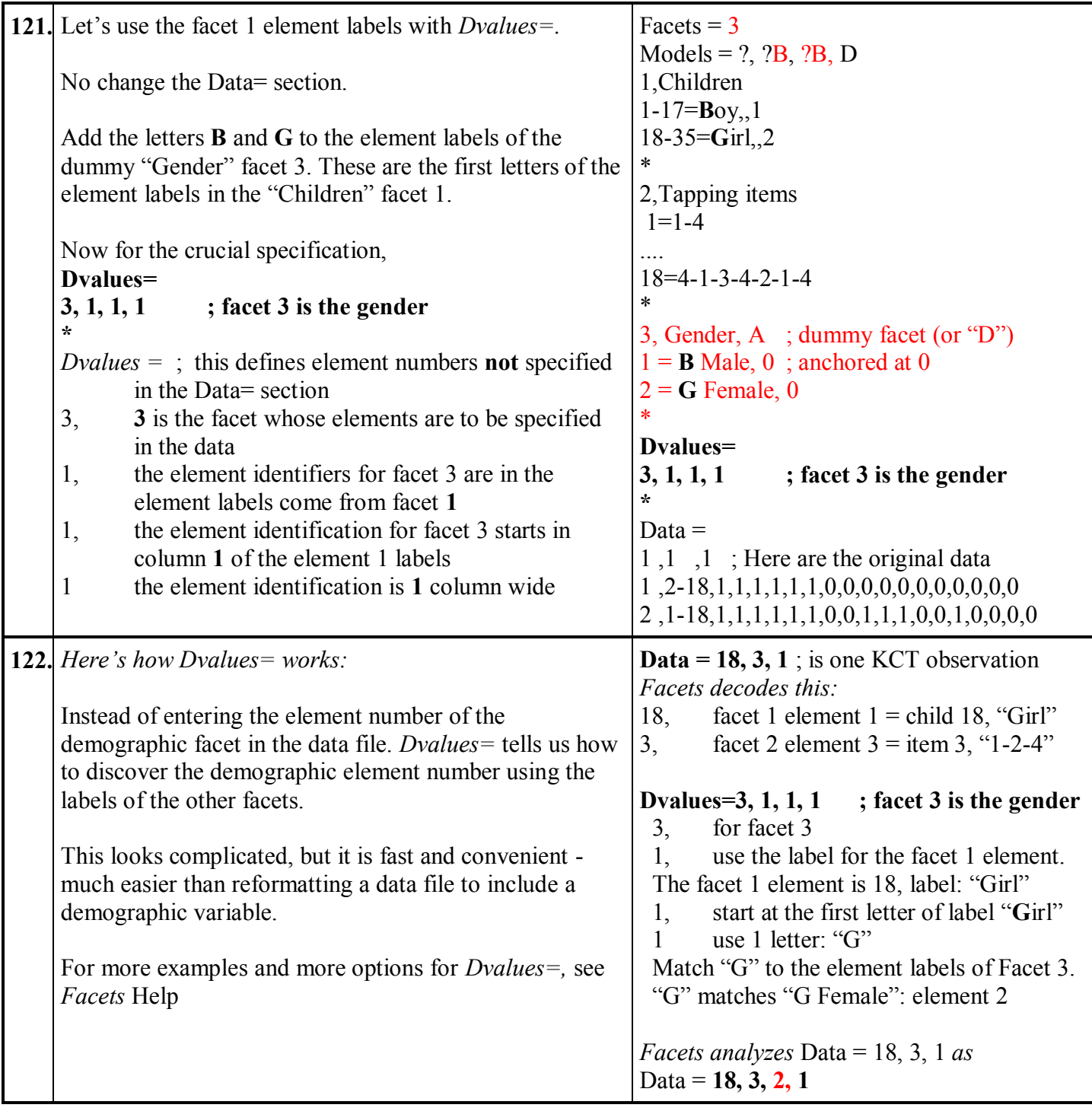

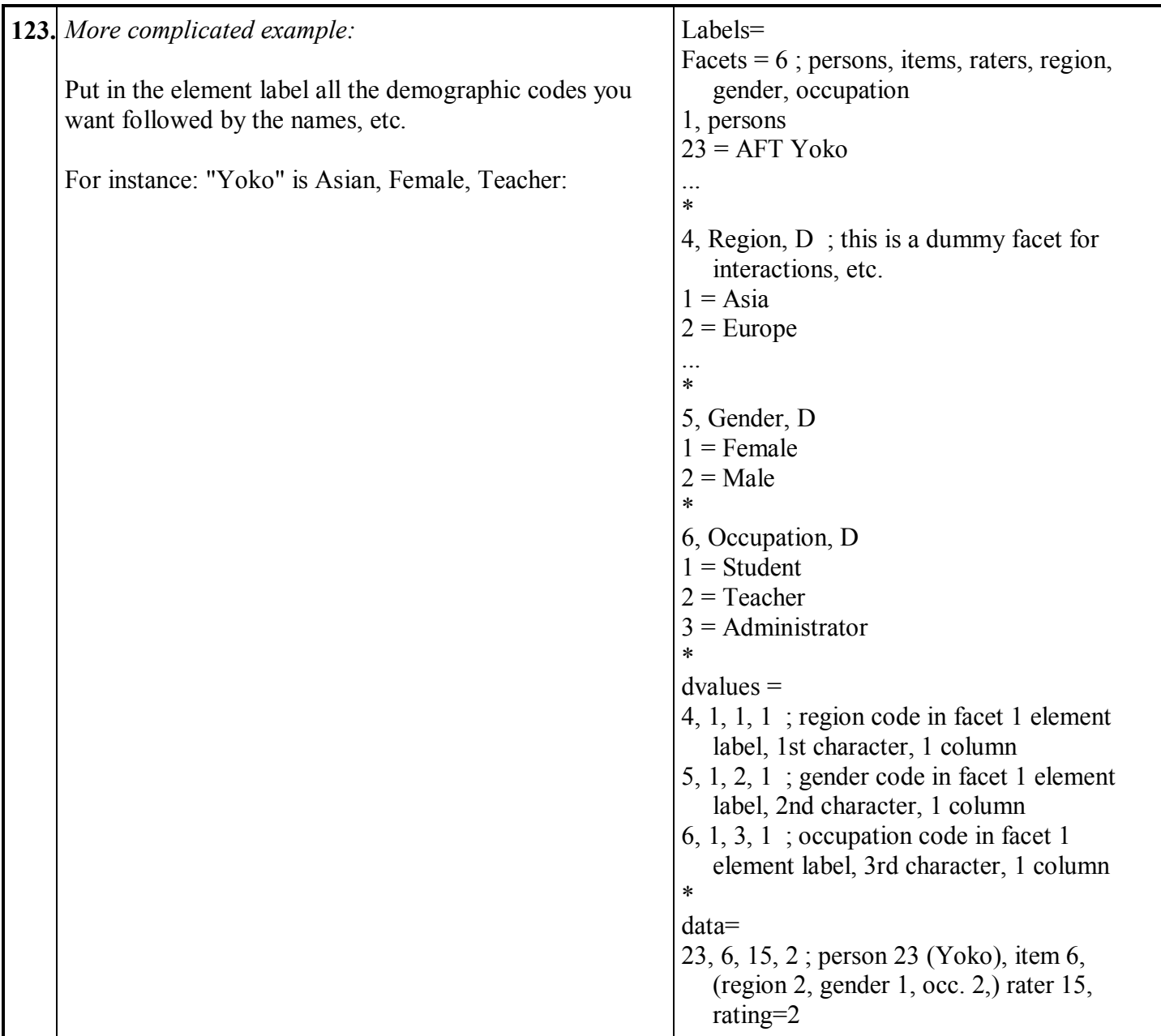

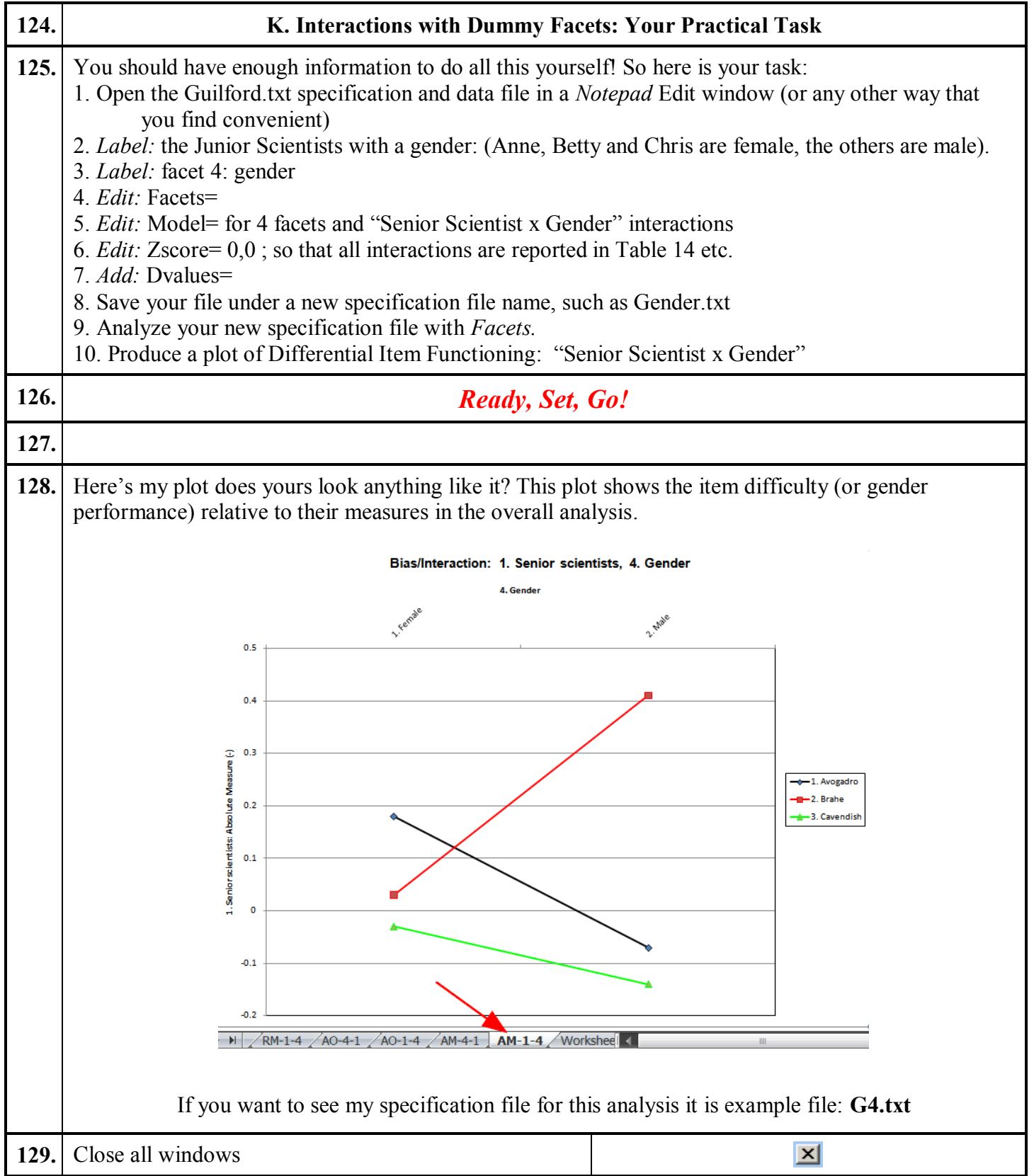

<span id="page-28-0"></span>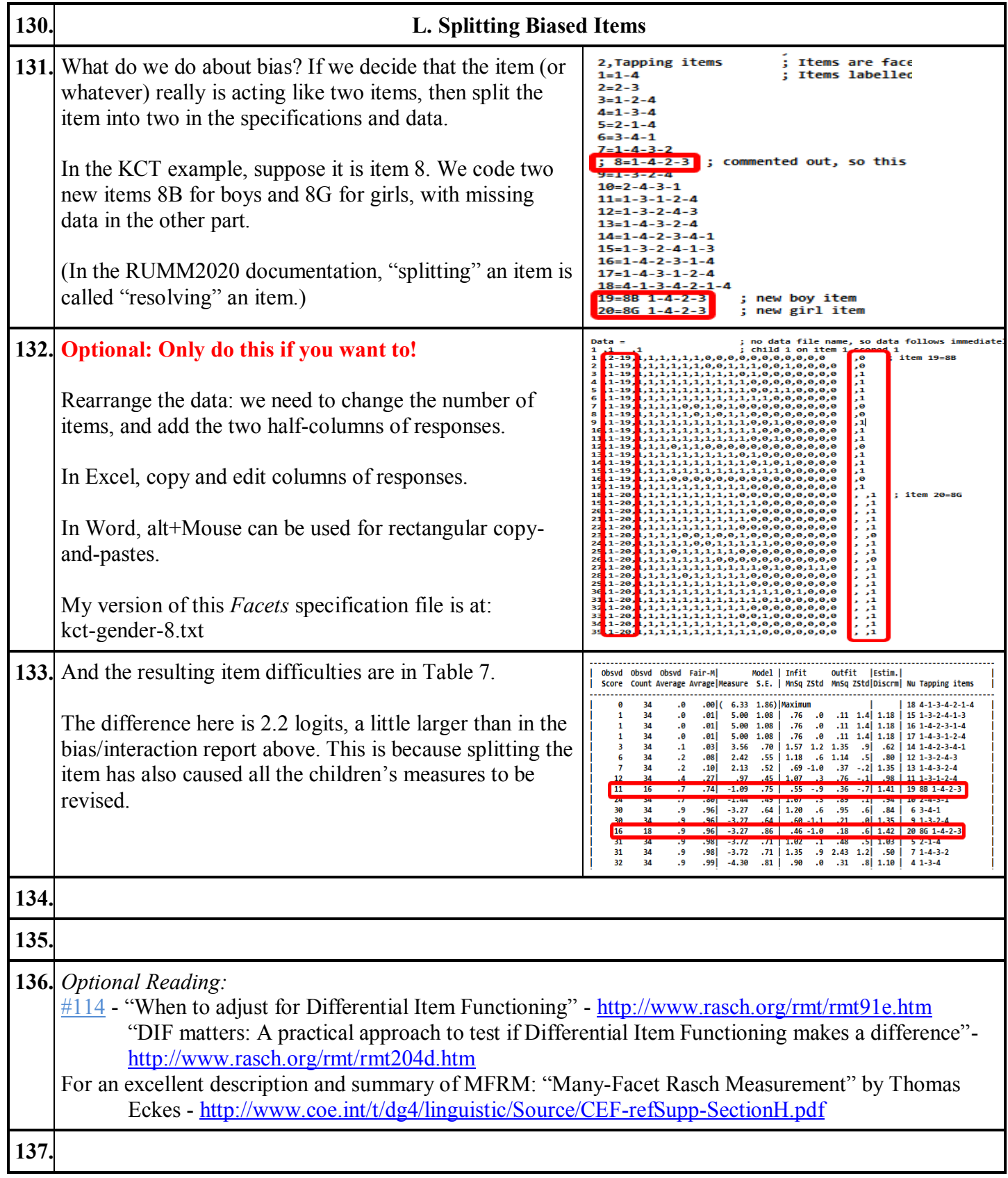